Project 1 Web client and server

> EECS 340 Jan 2015

# Project Goals

- Implement a simple WWW client and server – Examples
- Use a restricted subset of HTTP
- Use socket programming
- To give you experience with HTTP and sockets programming

#### HTTP Protocol

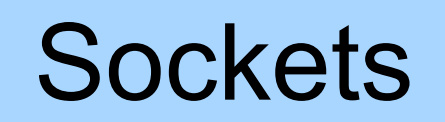

# HTTP Usage

• HTTP is the protocol that supports communication between web browsers and web servers.

• A "Web Server" is a HTTP server

• Most clients/servers today speak version 1.1, but 1.0 is also in use.

#### Request - Response

- HTTP has a simple structure:
	- client sends a request
	- server returns a reply.

# HTTP 1.0+ Request

• Lines of text (ASCII).

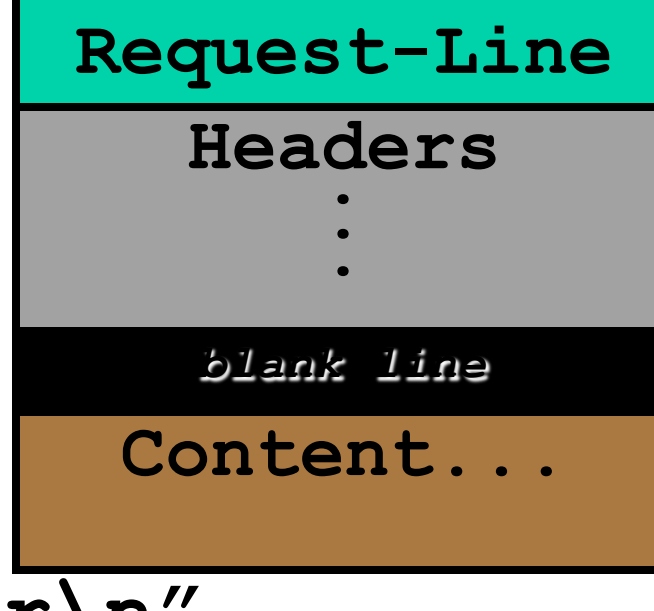

- Lines end with CRLF **"\r\n"**
- First line is called "Request-Line"

#### Request Line

#### *Method URL HTTP-Version***\r\n**

• The request line contains 3 *tokens* (words).

• space characters " " separate the tokens.

• Newline (\n) seems to work by itself (but the protocol requires CRLF)

## The Header Lines

- After the *Request-Line* come a number (possibly zero) of HTTP *header lines*.
- Each header line contains an attribute name followed by a ":" followed by a space and the attribute value.

The Name and Value are just text.

# **Headers**

- Request Headers provide information to the server about the client
	- what kind of client
	- what kind of content will be accepted
	- who is making the request
- There can be 0 headers (HTTP 1.0)
- HTTP 1.1 requires a **Host:** header

#### Example HTTP Headers

- **Accept: text/html**
- **Host: www.northwestern.edu**
- **From: neytmann@cybersurg.com**
- **User-Agent: Mozilla/4.0**

### Example GET Request

- **GET /~akuzma/index.html HTTP/1.1**
- **Accept: \*/\***
- **Host: www.cs.northwestern.edu**
- **User-Agent: Internet Explorer**
- **From: cheater@cs.northwestern.edu**

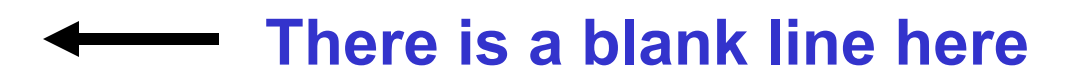

### Well Known Address

• The "well known" TCP port for HTTP servers is port 80.

• Other ports can be used as well...

# Four parts

- 0: Get build , configure and run the minet stack
- 1: HTTP Client
- 2: Connection-at-a-time HTTP Server
- 3: Simple select-based Multiple-connection-ata-time server
- 4: Complex .... (Extra Credit)